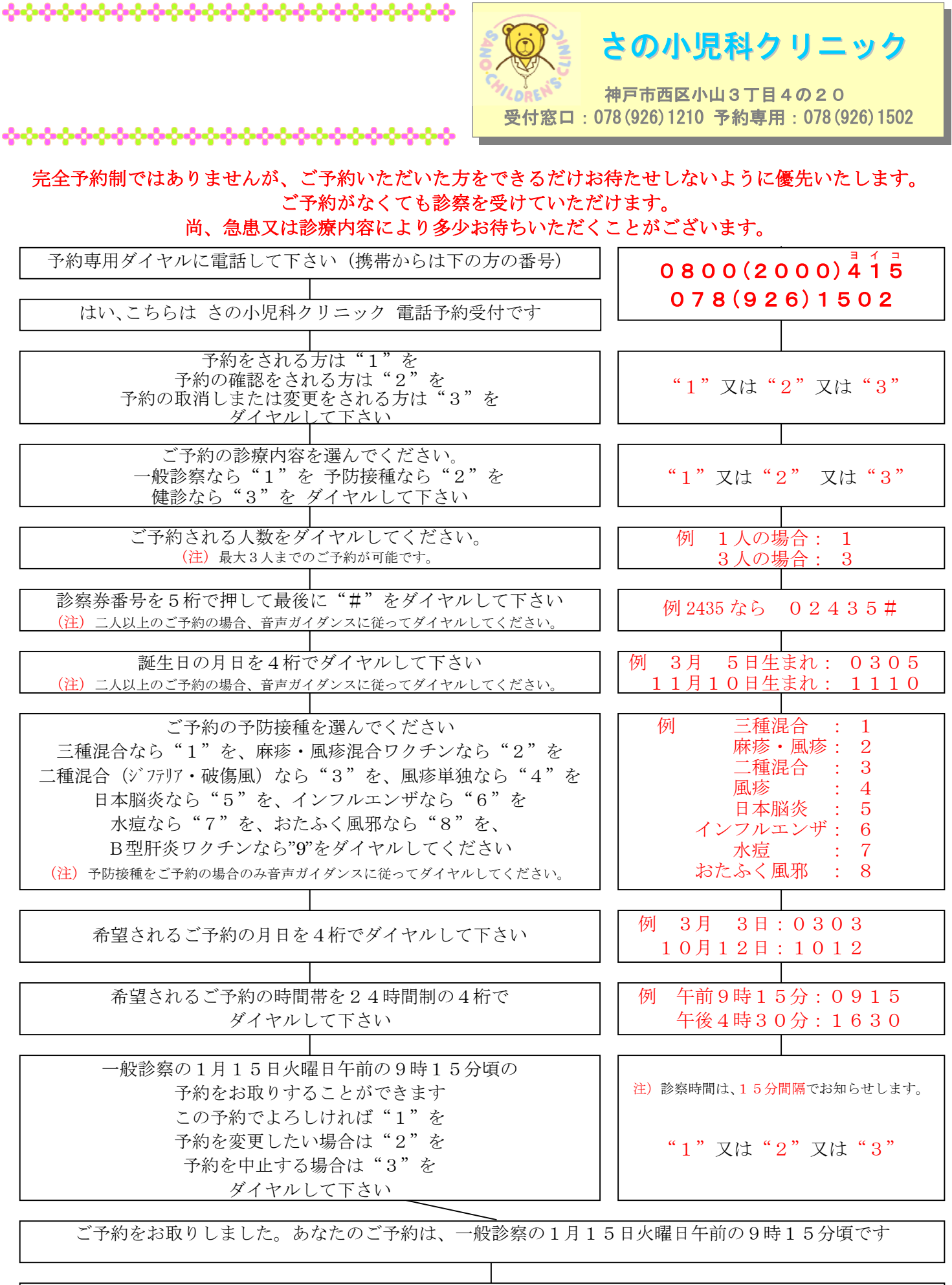

予約時間の5分前にはご来院下さい。 尚、ご予約は診察の状況により多少前後することがありますのでご了承下さい。 予約を終了されるなら"1"を、続けて予約されるのなら"2"をダイヤルして下さい

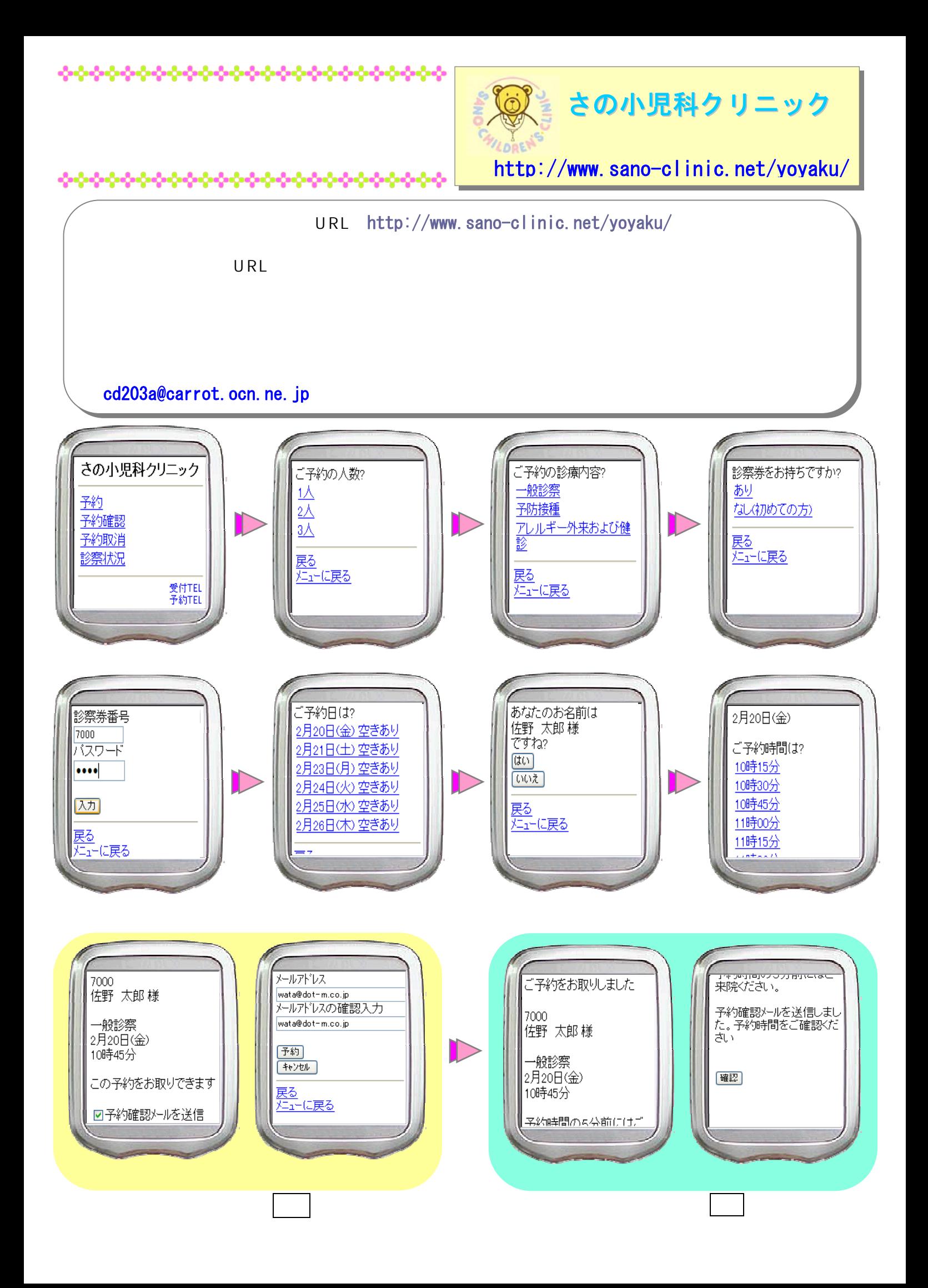